Constraint Programming Lab 2. Scheduling with OPL

Ruslan Sadykov

INRIA Bordeaux—Sud-Ouest

17 February 2022

K ロ ▶ K @ ▶ K 할 ▶ K 할 ▶ 이 할 → 9 Q Q\*

# Typical scheduling problem

Time intervals — activities, operations, or jobs to do, optional or obligatory

Temporal constraints — possible relations between the starting and completion times of activities

Specialised constraints — complex relations between activities due to the state and capacities of resources

Cost functions

- $\blacktriangleright$  Necessary time to complete all activities (**makespan**)
- $\triangleright$  Cost for non-execution of optional activities
- $\blacktriangleright$  Penalties for violating due dates of certain activities

**KORK ERKEY EL POLO** 

### Intervals

#### **Syntax**

**dvar interval <taskName> <switches>**

 $\blacktriangleright$  Time window

**dvar interval masonry in 0..20 ;**

 $\blacktriangleright$  Job size (processing time) **dvar interval windows size 5 in 0..7 ;**

K ロ ▶ K @ ▶ K 할 ▶ K 할 ▶ | 할 | K 9 Q Q

 $\triangleright$  Optional job

**dvar interval garden optional ;**

### Intervals : linked variables

 $\epsilon$  endOf — end of interval (completion time of job)

- $startOf$  start of interval (starting time of job)
- lengthOf interval duration (can be different from the size if preemptions are allowed)

**KORK ERKER ADAM ADA** 

sizeOf - size of interval

presenceOf — 1, if interval is present, 0 otherwise (for optional intervals)

## Intensity : calendar functions

#### **Syntax**

**dvar interval <taskName> intensity F ;**

Here  $F$  is a step (piecewise constant) function.

#### Example

A job should be done during a week by a worker who works full-time during first five days and half-time on Saturday

```
stepFunction F = stepwise(100->5 ; 50->6 ; 0->7) ;
dvar interval decoration size 5..5 in 1..7 intensity F ;
```
**KORK ERKER ADAM ADA** 

### Precedence constraints

**Syntax endBeforeStart(a,b[,z])** Example The ceiling should be dried during 2 days before being painted :

**endBeforeStart(ceiling, painting, 2)**

Other constraints

endBeforeStart

endAtStart

endAtEnd

startAtStart

startAtEnd

## Cumulative constraints

#### **Syntax**

**cumulFunction <functionName> = <function\_expression> ;** where expression can use step, pulse, stepAtStart, stepAtEnd

Cumulative function can be constrained :

```
cumulFunction workersUsage = ... ;
...
workersUsage <= NbWorkers ;
```
**KORKARYKERKE PORCH** 

## **Function** pulse

**Syntax** 

**cumulFunction f = pulse(u, v, h) ; cumulFunction f = pulse(a, h) ; cumulFunction f = pulse(a, hmin, hmax) ;**

#### Example

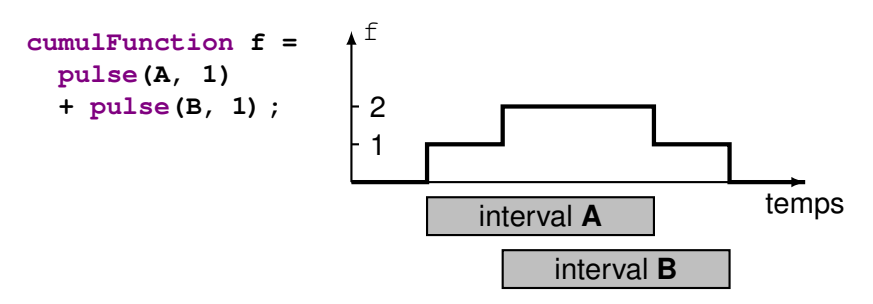

**KOD KOD KED KED E VAN** 

## Functions step

**Syntax cumulFunction f = step(u, h) ; cumulFunction f = stepAtStart(a, h) ; cumulFunction f = stepAtEnd(a, hmin, hmax) ;**

Example

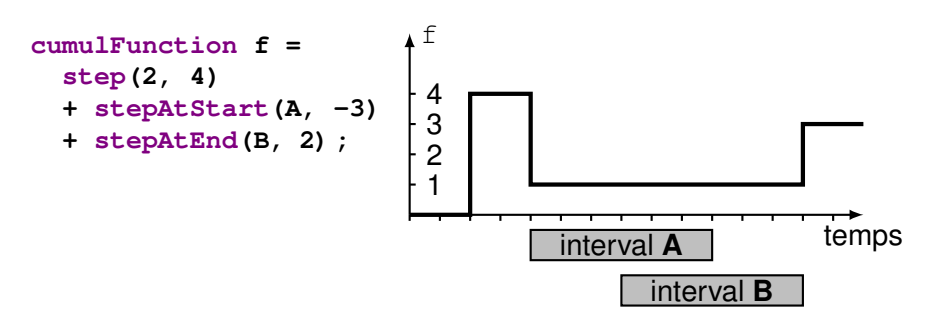

## **Sequencing**

Sequencing variable represents a total order of a set of intervals. **Syntax** 

**dvar sequence <seqName> in <intervalName> [types T] ;**

#### **Attention**

Order of intervals does not necessarily establish the relative position of intervals in time.

#### Example

**dvar sequence workers[w in WorkerNames] in all(h in Houses,t in TskNames : Worker[t]==w) itvs[h][t] types all(h in Houses,t in TskNames : Worker[t]==w) h ;**

# Disjunctive global constraint

**Syntax** 

**noOverlap (<sequenceName> [,M]) ;**

#### Example

- $\triangleright$  The set of activities should be scheduling a single machine.
- $\blacktriangleright$  There is setup time necessary to pass from one activity to another, this setup time depends on the type of activities.
- $\triangleright$  No overlapping of activities in time.

```
tuple triplet { int id1 ; int id2 ; int value ; } ;
{triplet} M = { <i,j,ftoi(abs(i-j))> |
                 i in Types, j in Types } ;
dvar interval A[i in 1..n] size d[i] ;
dvar sequence p in A types T ;
subject to {
   noOverlap(p, M) ;
} ;
```
**KORK ERKER ADAM ADA** 

### Alternative activities

Interval  $\alpha$  is executed if and only if one of intervals in  $\beta$  is executed. In this case, they are synchronized.

**Syntax** 

```
alternative(a,B) ;
```
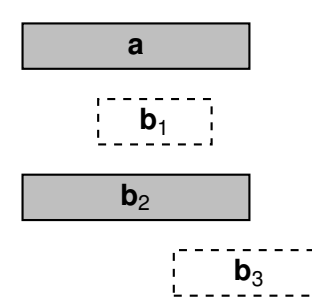

#### Example

```
alternative(tasks[h] [t],
  all(s in Skills : s.task==t)
  wtasks[h] [s]) ;
```
**KORK ERKER ADAM ADA** 

# Spanning activities

Interval  $a \times$  spans » all intervals executed in  $B : a$  starts in the beginning of the first interval in B and completed at the end of the last one.

**Syntax** 

**span(a,B) ;**

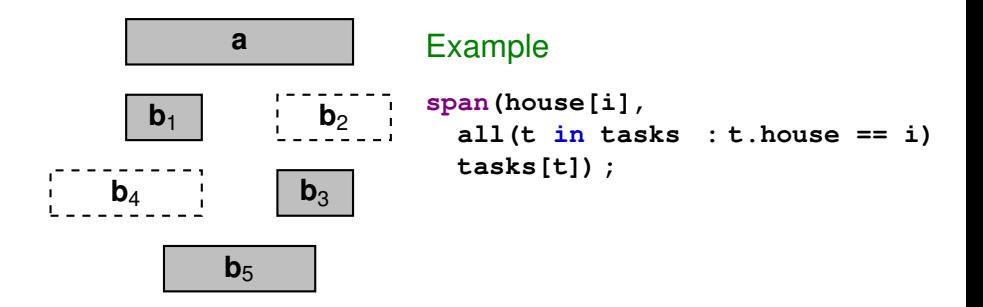

**KOD KARD KED KED BE YOUR** 

## Synchronized activities

All intervals executed in  $B$  start and complete at the same time as interval a.

**Syntax** 

```
synchronize(a,B) ;
```
Example

```
synchronize(task[i], all(o in opers : o.task == i)
            tiopers[o]) ;
```
K ロ ▶ K @ ▶ K 할 ▶ K 할 ▶ | 할 | K 9 Q Q